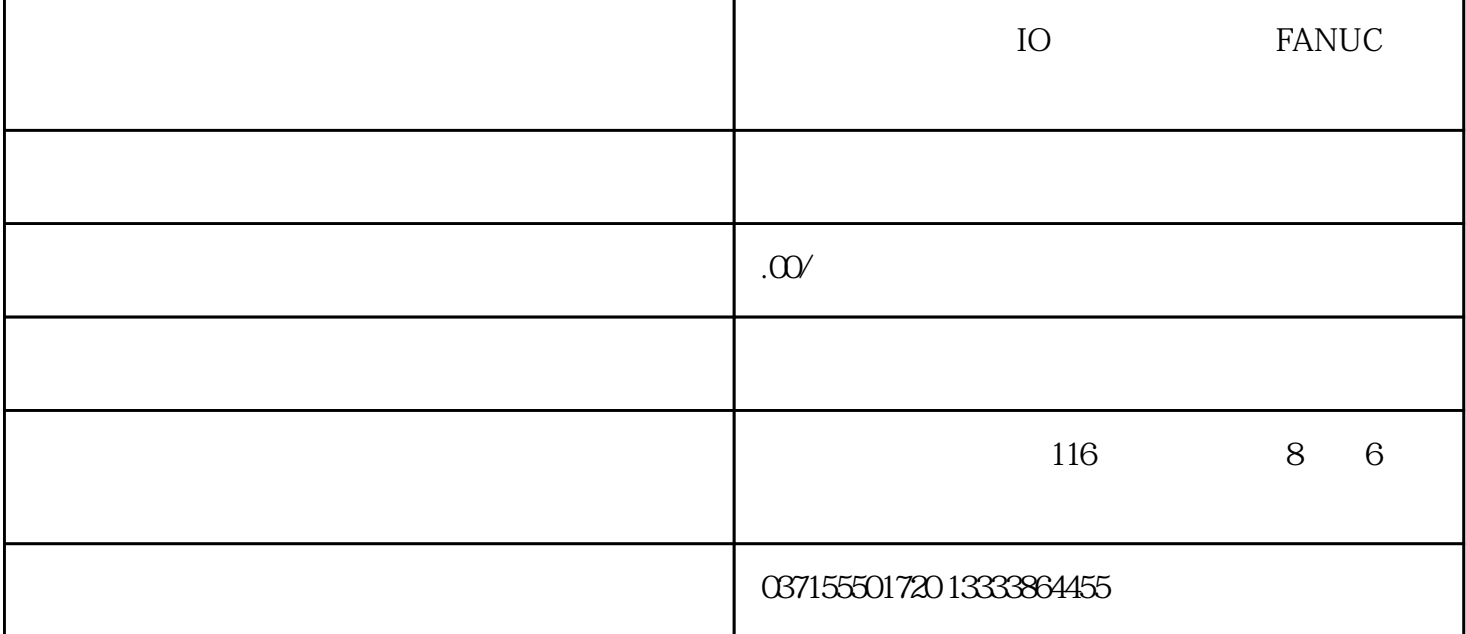

4099 , 0 4065-40 68 **b** 0 4065-40 <del>08</del> **b** 0 4065-40 **e b** 0 40 **e b** 0 40 **e b**  $\frac{1}{2}$ 和 5280 设 定一致 注:和模拟主轴相关的参数不要设定。 ○ : 必须设定 ◎ : 自动设定 ☆ : 自动设定 ★:  $7.$   $5204\#O(DGN)=1,$ <br>452  $Z$   $(%)$  453  $*$  $(%) 453*$  $5204\text{H}Q(DGN)=Q$  450  $Z$  $452$ 0,可能是增益不相同(主轴和攻丝轴 5280-4,4065-8),检查并修改, 如果 452  $5261-4$   $453$ <br> $2008$   $8$   $300$   $5$  $1 \t 450 \t 2008 \t 200$  $S \qquad \qquad \times \qquad \qquad \text{No:5241~5242}$  $(5200\#0 \text{ G84})$  201 Fxxxx 202 LSI  $203$   $203$   $M29$  Sxxxx 204 M29 Sxxxx 205 DI  $M29$   $G61#0$   $1$  $SW2$  206  $207$ the 410 m N 1~4 No:5312 411 n N 1~4 No:5313 5314 413 n LSI N  $1~-4$  -231~231,  $231$ No: 5310 / 5312 741  $\text{ISI}$  No: 5214 742 ISI  $LSI$